### A8/B2.3-R4 : BASICS OF OS, UNIX AND SHELL PROGRAMMING

# **•flÁœ —** 03 **ÉÊ¥≈U •Áœ∑§Ã◊ •¥∑§ —** 100

<u>अयोग्य घोषित कर दिया जाएगा।</u>

# MAYIMUM MARKS : 100

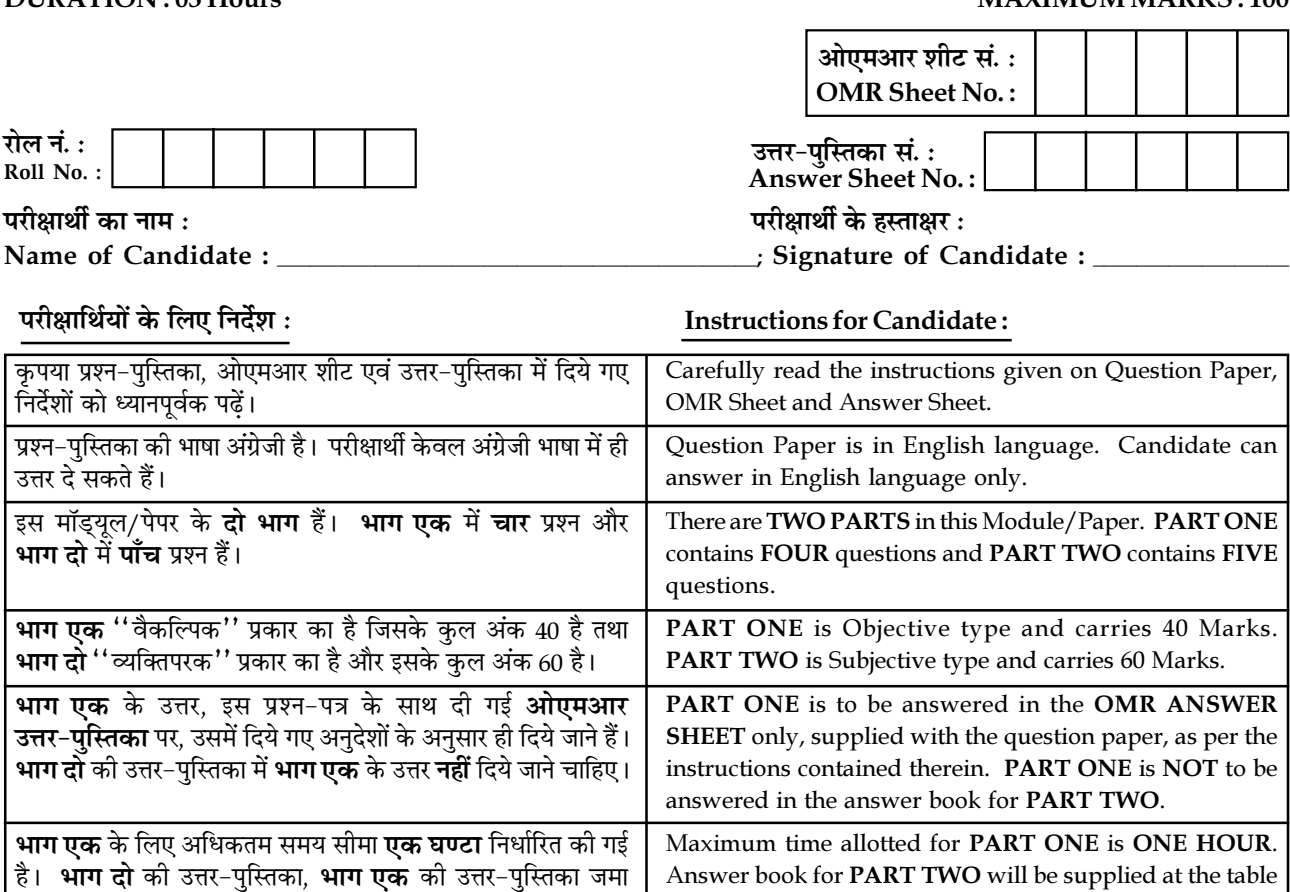

r book for PAKT TWO will be supplied at the tabl when the Answer Sheet for PART ONE is returned. However, Candidates who complete PART ONE earlier than one hour, can collect the answer book for PART TWO immediately after handing over the Answer Sheet for PART ONE to the Invigilator. कराने के पश्चात् दी जाएगी। तथापि, निर्धारित एक घंटे से पहले **भाग एक** पूरा करने वाले परीक्षार्थी **भाग एक** की उत्तर–पुस्तिका निरीक्षक को सौंपने के तुरंत बाद, **भाग दो** की उत्तर−पुस्तिका ले सकते हैं।

Candidate cannot leave the examination hall/room without signing on the attendance sheet and handing over his/her Answer Sheet to the Invigilator. Failing in doing so, will amount to disqualification of Candidate in this Module/Paper. परीक्षार्थी, उपस्थिति-पत्रिका पर हस्ताक्षर किए बिना और अपनी <u>उत्तर-प</u>स्तिका, निरीक्षक को सौंपे बिना, परीक्षा हॉल⁄कमरा नहीं छोड सकते हैं। ऐसा नहीं करने पर, परीक्षार्थी को इस मॉड्यूल/पेपर में

After receiving the instruction to open the booklet and before starting to answer the questions, the candidate should ensure that the Question Booklet is complete in all respect. प्रश्न-पस्तिका को खोलने के निर्देश मिलने के पश्चात एवं उत्तर लिखना आरम्भ करने से पहले उम्मीदवार जाँच कर यह सुनिश्चित कर लें कि प्रश्न−पुस्तिका प्रत्येक दृष्टि से संपूर्ण है।

#### जब तक आपसे कहा न जाए, तब तक प्रश्न-पुस्तिका न खोलें। DO NOT OPEN THE QUESTION BOOKLET UNTIL YOU ARE TOLD TO DO SO.

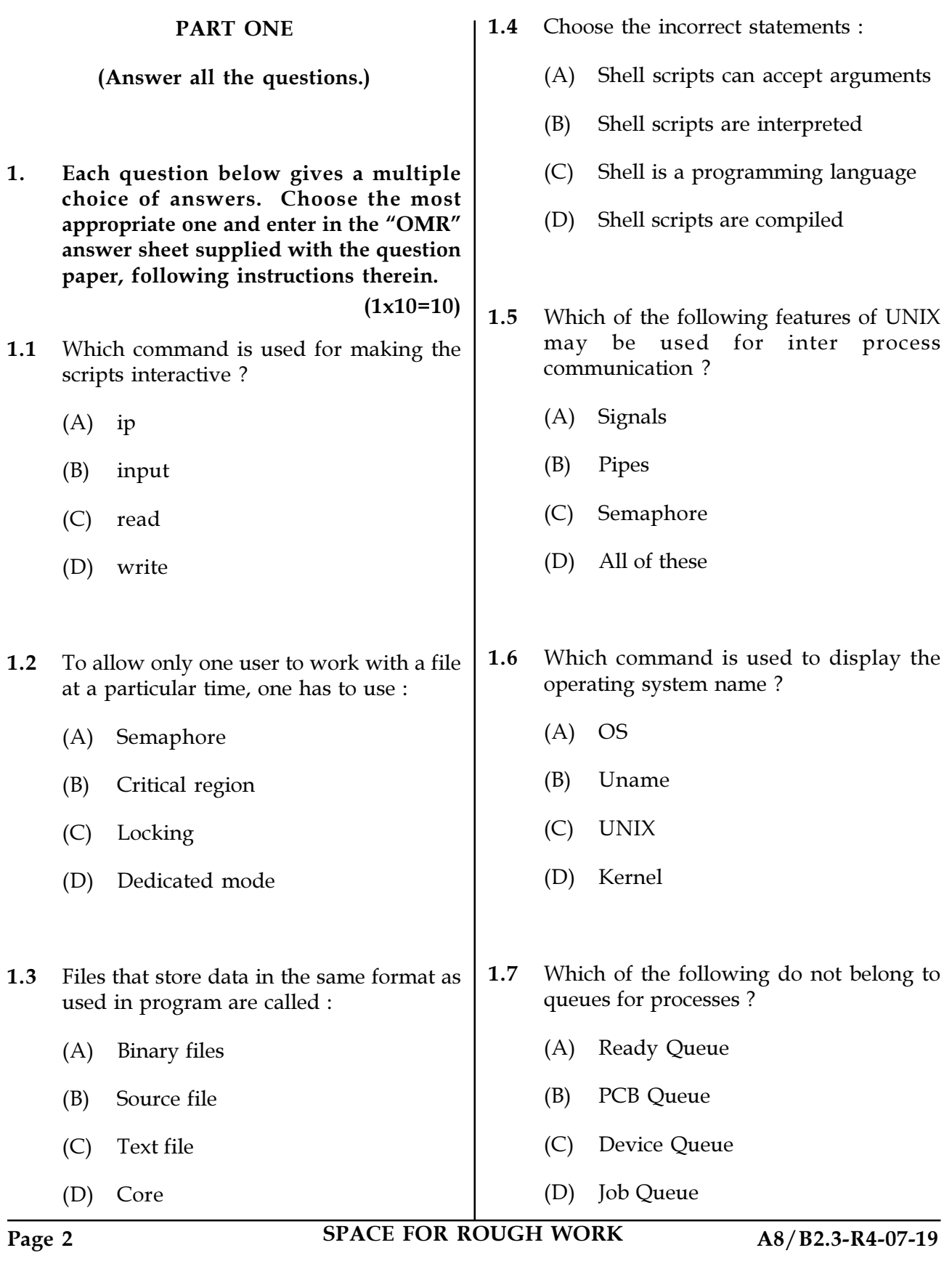

1.8 When the process issues an I/O request :

- (A) It is placed in an I/O queue
- (B) It is placed in a waiting queue
- (C) It is placed in the ready queue
- (D) It is placed in the Job queue
- 1.9 When a process terminates :
	- (A) It is removed from all queues
	- (B) It is removed from all, but the job queue
	- (C) Its process control block is de-allocated
	- (D) Its process control block is never de-allocated
- 1.10 Time-sharing operating system, when the time slot given to a process is completed, the process goes from the running state to the :
	- (A) Blocked state
	- (B) Ready state
	- (C) Terminated state
	- (D) Suspended state
- 

2. Each statement below is either TRUE or FALSE. Choose the most appropriate one and ENTER in the "OMR" answer sheet supplied with the question paper, following instructions therein.

 $(1x10=10)$ 

- 2.1 An algorithm is a computer program written in machine language.
- 2.2 Operating system software runs continuously whenever a PC is on.
- 2.3 The operating system manages and controls the computer's activities.
- 2.4 Object code is source code translated into machine language through a compiler.
- 2.5 Program instructions written in a high-level language are called source code.
- 2.6 With multiprogramming, two or more programs use the same computer resources simultaneously.
- 2.7 UNIX is a free, reliable alternative to Windows XP.
- 2.8 Assembly language is designed for specific machines and microprocessors.
- 2.9 C is portable across different microprocessors and used mostly with mainframes
- 2.10 Service computing is the model of computing in which companies pay only for the information technology resources they use during a specific period.

Page 3 SPACE FOR ROUGH WORK A8/B2.3-R4-07-19

 $(1x10=10)$ 3. Match words and phrases in column  $X$  with the closest related meaning/word(s)/ phrase(s) in column Y. Enter your selection in the "OMR" answer sheet supplied with the question paper, following instructions therein.

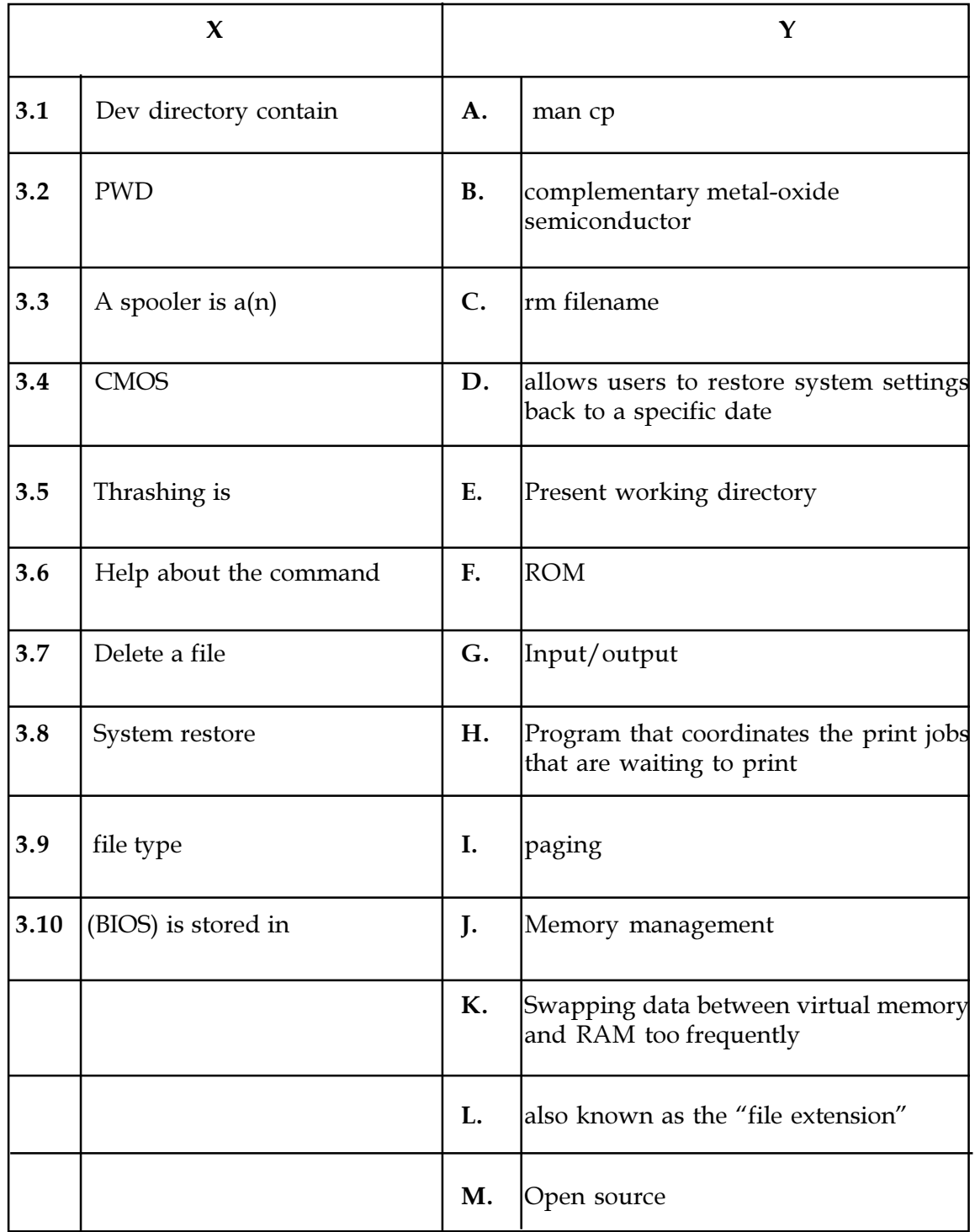

Page 4 SPACE FOR ROUGH WORK A8/B2.3-R4-07-19

 $(1x10=10)$ 4. Each statement below has a blank space to fit one of the word(s) or phrase(s) in the list below. Enter your choice in the "OMR" answer sheet supplied with the question paper, following instructions therein.

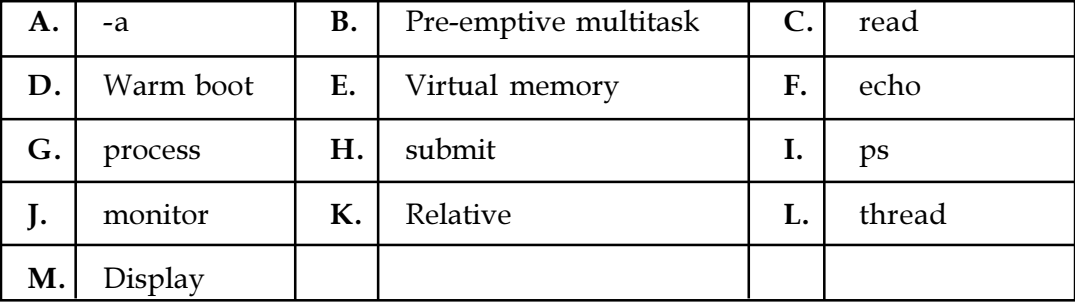

- **4.1** The cat command is used to \_\_\_\_\_\_\_\_\_\_\_\_ a file.
- 4.2 When scheduler submits the process to the queue process is said to be in  $\qquad$ state.

4.3 **Example 1.3** path name uses the current directory as point of reference for the file.

- 4.4 For logical operator \_\_\_\_\_\_\_\_\_\_\_\_\_ option is used.
- 4.5 For taking input from user in shell script \_\_\_\_\_\_\_\_\_\_\_\_ command is used.
- 4.6 \_\_\_\_\_\_\_\_\_\_ command displays the status of a process.
- 4.7 When the operating system processes a task assigned a higher priority before processing a task with a lower priority this is called \_\_\_\_\_\_\_\_\_.
- 4.8  $A(n)$  is when a user restarts the system after it is already on.
- 4.9 The process of optimizing RAM storage by borrowing hard drive space is called \_\_\_\_\_\_\_\_\_\_.
- 4.10 To display the content as it is \_\_\_\_\_\_\_\_\_\_\_\_\_\_ command is used.

Page 5 SPACE FOR ROUGH WORK A8/B2.3-R4-07-19

## PART TWO

#### (Answer any FOUR questions.)

- 5. (a) What is a UNIX shell ? Explain in detail.
	- (b) What UNIX operating system command would you use to display the shell's environment variables ?
	- (c) Write a command line script of the following :
		- (i) Write shell script to display the last updated file or the newest file in a directory.
		- (ii) How will you remove all the running processes without restarting the machine ?
		- (iii) How do you terminate an ongoing process ?
		- (iv) How can we pass arguments to a script in Linux ? And how to access these arguments from within the script ?  $(6+5+4=15)$
- 6. (a) Write a shell script to print a number in reverse order.
	- (b) Explain network configuration of TCP/IP in details.
	- (c) Write a shell script to find out the unique words in a file and count the occurrence of each of these words.

 $(6+5+4=15)$ 

- 7. (a) What are some ways to debug a shell script problem ?
	- (b) Write a shell script to validate password strength with the help of example.  $(7+8=15)$
- 8. (a) What is process ? How to send a signal to the process ?
	- (b) What is mounting also explain how to mount file systems ?
	- (c) Write a detail notes on a mode of operation of vi editor and explain context switching between them.  $(4+5+6=15)$
- 9. (a) Define directories. What are the special permissions for executables and directories ?
	- (b) What do you mean by file ? List and explain fundamental file types in Linux.
	- (c) Define linker in term of UNIX operating system. What is hard link and soft link ?

 $(5+5+5=15)$ 

- o 0 o -

Page 6 SPACE FOR ROUGH WORK A8/B2.3-R4-07-19

SPACE FOR ROUGH WORK

SPACE FOR ROUGH WORK